## МИНИСТЕРСТВО ОБРАЗОВАНИЯ И НАУКИ

РОССИЙСКОЙ ФЕДЕРАЦИИ

Федеральное государственное автономное образовательное учреждение высшего образования «Самарский национальный исследовательский университет имени академика С.П. Королева (Самарский университет)»

> Факультет информатики Кафедра информационных систем и технологий

> > Дисциплина **«Операционные системы»**

# **ОТЧЕТ**

по дополнительному заданию

Разработка python-пакета для беспарольной аутентификации в JupyterHub.

Студент: Недугов В. Г. Группа: 6202-020302D

Преподаватель: Востокин С.В.

В настоящий момент для JupyterHub существует шесть aутентификаторов (https://tljh.jupyter.org/en/latest/topic/authenticatorconfiguration.html):

OAuthenticator — Google, GitHub, CILogon, GitLab, Globus,  $1_{-}$ Mediawiki, auth0, универсальное подключение OpenID (для KeyCloak и т. д.) и другие методы аутентификации на основе OAuth.

LDAPAuthenticator — LDAP и Active Directory.  $2.$ 

DummyAuthenticator - любое имя пользователя, один  $\mathcal{E}$ обший пароль.

FirstUseAuthenticator - пользователи устанавливают свой  $\overline{4}$ пароль при первом входе в систему. Аутентификатор по умолчанию, используемый в TLJH.

TmpAuthenticator — открывает JupyterHub для всего мира,  $5<sub>1</sub>$ создает нового пользователя каждый раз, когда кто-то входит в систему.

NativeAuthenticator - разрешает пользователям 6. регистрироваться, добавлять проверку безопасности пароля и блокировать пользователей после неудачных попыток входа в систему.

Основным из которых является NativeAuthenticator, поставляющийся по умолчанию вместе с JupyterHub. За основу написания пакета был взят TmpAuthenticator

(https://github.com/jupyterhub/tmpauthenticator). Он работает по принципу создания сессии и выдаче cookie любому пользователю, перешедшему на хендлер обработчика регистрации или авторизации. Его основной недостаток заключается в отсутствии пользователей администраторов и каких-либо еще привилегированных пользователей и групп, т.к. TmpAuthenticator выдает права простого пользователя всем и сразу запускает для них notebook при авторизации. Также его недостатком является то, что он сохраняет все сессии пользователей за все время и не производит их очистку. Если же у пользователя не успели истечь cookie, то он без проблем авторизируется и ему будет выдан прошлый notebook, в котором он работал. Таким образов время жизни notebook-ов ограничено cookie-сессией и их можно чистить.

Для решения данной задачи был изучен пакет NativeAuthenticator, в него была дописана соответствующая логика TmpAuthenticator. Также были устранены перечисленные недостатки TmpAuthenticator.

В виду отсутствия возможности работы под Linux для запуска и тестирования написанного пакета в ОС Windows 10 был использован Docker. Соответствующий docker-compose для запуска можно найти по ссылке (https://github.com/jupyterhub/jupyterhub-deploy-docker).

### СБОРКА И ЗАПУСК DOCKER-КОНТЕЙНЕРА ДЛЯ ТЕСТИРОВАНИЯ

Сборка docker-контейнера для тестирования осуществлялась на основе файлов репозитория https://github.com/jupyterhub/jupyterhub-deploy-docker, небольшие изменения коснулись только Dockerfile-а, в котором 10-я строка была изменена на название и версию своего пакета. На данный момент стабильной работающий версией является пакет jupyterhubtmpnativeauthenticator==1.0.8. Доступен по ссылке: https://pypi.org/project/jupyterhub-tmpnativeauthenticator/

В файле конфигов JupyterHub класс аутентификатора остался без изменения. В моем пакете и в оригинальном NativeAuthenticator названия классов олинаковы.

#### НАПИСАНИЕ СВОЕГО ПАКЕТА

Для работы был сделан форк репозитория NativeAuthenticator. Историю изменений и коммитов можно найти в моем репозитории по ссылке: https://github.com/Gorbacheb/tmpnativeauthenticator. NativeAuthenticator был расширен обработчиком из TmpAuthenticator:

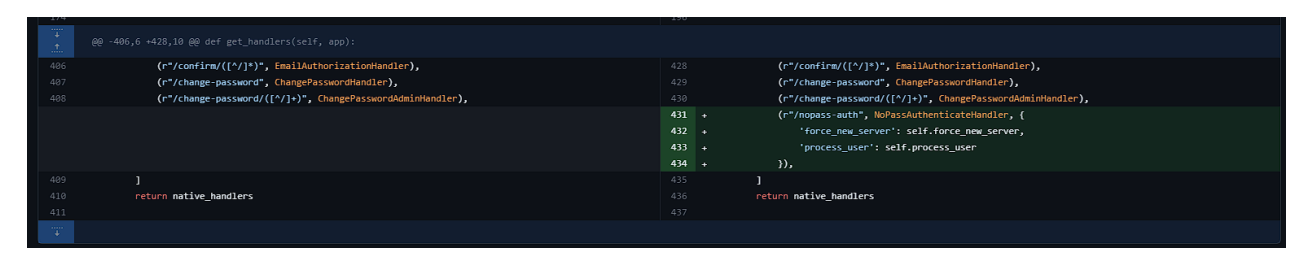

Были добавлены ссылки на страницах авторизации и регистрации JupyterHub для беспарольного входа:

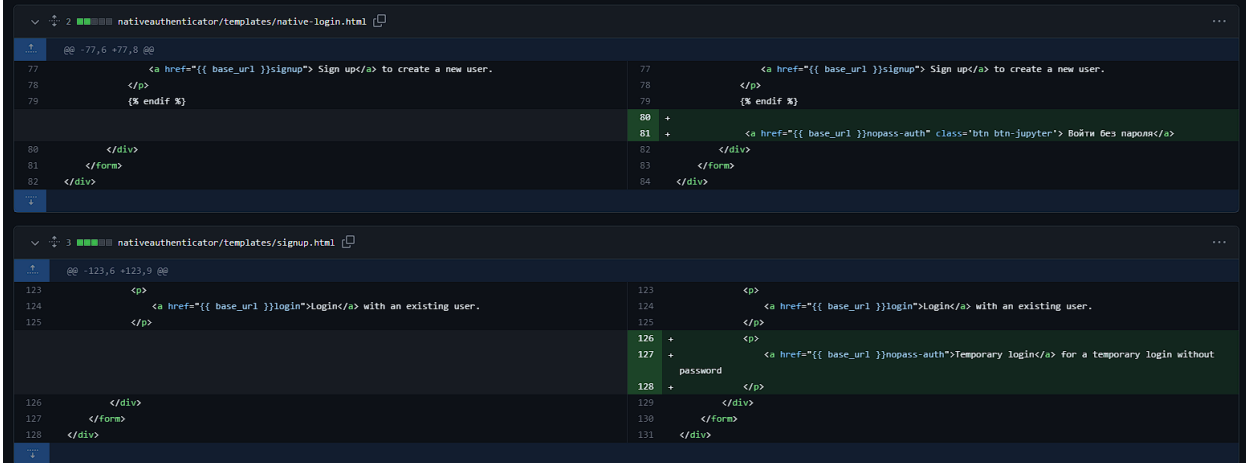

Вход осуществляется по адресу "/hub/nopass-auth".

#### Изменил страницу входа:

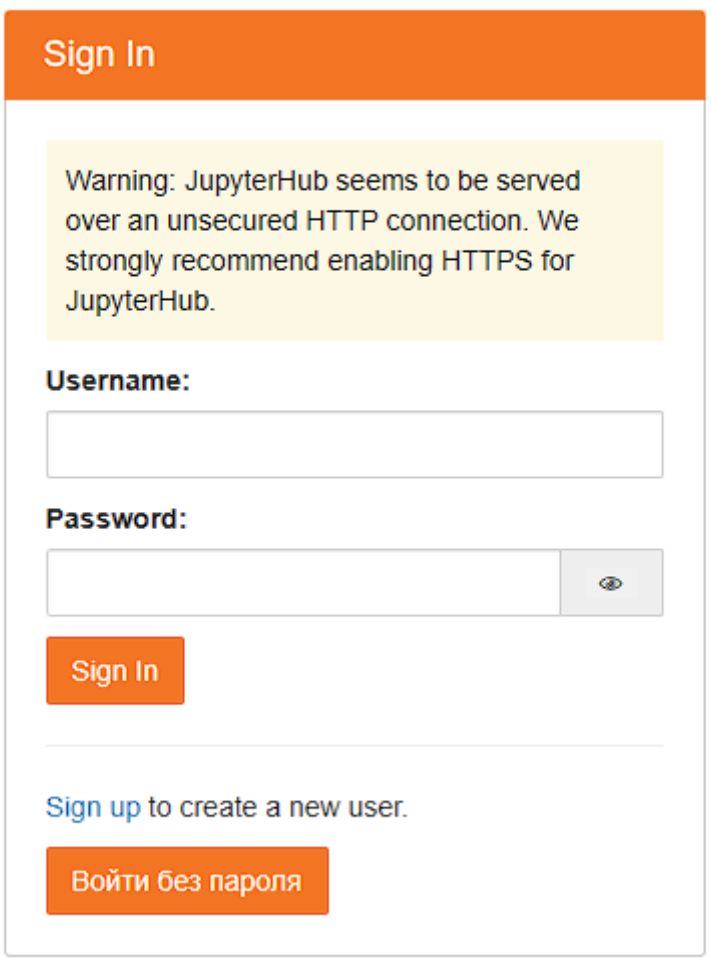

Для удаления неактивных пользователей с истекшим cookie при создании нового пользователя происходит поиск первого пользователя, у которого время последней активности отличается от текущего на значение tmp\_user\_lifetime в секундах. Данное значения устанавливается в конфигах хаба. Ссылка на коммит:

[https://github.com/Gorbacheb/tmpnativeauthenticator/commit/e2fd9fe62f](https://github.com/Gorbacheb/tmpnativeauthenticator/commit/e2fd9fe62fae2b4174f3f7bbc820b16f0b8ff2bf) [ae2b4174f3f7bbc820b16f0b8ff2bf](https://github.com/Gorbacheb/tmpnativeauthenticator/commit/e2fd9fe62fae2b4174f3f7bbc820b16f0b8ff2bf)

Для создания пакета необходимо было арегистрироваться в PyPI. Для сборки и загрузки пакета в PyPI использовались команды:

python setup.py sdist

twine upload dist/\*

Данный пакет (jupyterhub-tmpnativeauthenticator) доступен для скачивания по адресу [https://pypi.org/project/jupyterhub](https://pypi.org/project/jupyterhub-tmpnativeauthenticator/)[tmpnativeauthenticator/.](https://pypi.org/project/jupyterhub-tmpnativeauthenticator/) Может быть установлен командой:

pip install jupyterhub-tmpnativeauthenticator